## **III. Wieloobwodowe układy regulacji**

## **III.1. Wprowadzenie**

#### *III.1.1 Metody doboru nastaw w uładach wieloobwodowych*

Jak regulacja zmienia dynamikę obiektu objętego pętlą sprzężenia zwrotnego? Klasyczne metody dla SISO w zastosowaniu do MIMO:

- scenariusze doboru nastaw

- podejście Down-Up (od dołu do góry)

# **III.2. Sterowanie centralne i lokalne**

#### *III.2.1 Sterowanie jakościowe i ilościowe*

*III.2.2 Model hydrauliczny*

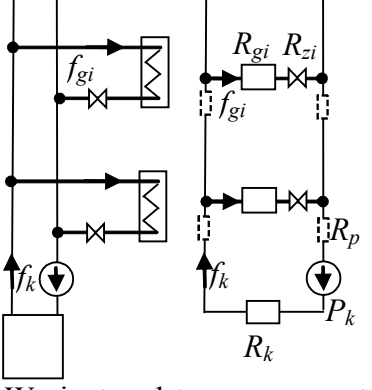

Przepływ w wody w instalacji jest wymuszany przez pompę, która wytwarza różnicę ciśnień *Pk*. Rozpływ wody – przepływy w poszczególnych gałęziach zależą od oporów hydraulicznych – stałych (grzejnik, kocioł) i zmiennych (zawory). W prostej wersji modelu hydrauliki nie są uwzględniane straty ciśnienia na przewodach (opory hydrauliczne sieci mniejsze niż opory urządzeń) oraz ciśnienie konieczne do wpompowania wody na określoną wysokość budynku. Zakłada się liniową zależność ciśnienia i przepływu ( $\Delta p = R \cdot f$ ), zamiast zależności kwadratowej ( $\Delta p = R \cdot f^2$ ). W warunkach nominalnych  $R_z=0$ , a podczas pracy  $R_z>=0$ 

## Wariant podstawowy – ze stratami ciśnienia na przewodach  $(R_p>0)$

Wariant uproszczony - bez strat ciśnienia na przewodach  $(R_p=0)$ : ocena -0.5 Wariant rozszerzony -  $R_p$ >0 oraz  $\Delta p = R \cdot f^2$ : ocena +0.5 Wariant b.uproszczony – bez modelu hydraulicznego (zmienną sterującej jest przepływ): ocena -1.0

# **III.3. Układy regulacji w budynku**

## **1) Porównanie różnych rozwiązań sterowania kotłem**

- a) centralna regulacja *Twew* (wg reprezentatywnego pomieszczenia) r.3÷6,
- b) centralna regulacja pogodowa układ  $T_{kp}$  lub  $T_{kz}$  (opcja oba układy +0.5)
- c) sterownie w układzie otwartym (opcja +0.5)

Badamy reakcje na skok *T \* wew, Tzew*, *q<sup>t</sup>*1, *q<sup>t</sup>*2, Obserwujemy *Twew*1, *Twew*2.

**2) Scenariusz 1:** Do istniejącej centralnej regulacji pogodowej (RC), dodawane są kolejne regulatory lokalne (RL). Nastawy RC i RL zostały wyznaczone niezależnie

Porównanie: a) tylko RC b)  $RC + 1 RL$ c) RC + 2 RL Badamy reakcje na skok *T \* wew, Tzew*, *q<sup>t</sup>*1, *q<sup>t</sup>*2, Obserwujemy *Twew*1, *Twew*2.

**3) Scenariusz 2:** Najpierw projektowane i włączone są regulatory lokalne (RL). Projektowanie regulacji centralnej (RC) następuje przy działającej regulacji lokalnej.

Porównanie: a) RC + 2 RL wg scenariusza 1,

b) RC + 2 RL wg scenariusza 2. Badamy reakcje na skok *T \* wew, Tzew*, *q<sup>t</sup>*1, *q<sup>t</sup>*2, Obserwujemy *Twew*1, *Twew*2.

#### Załączniki

## **A. Literatura**

- 1. Astrom, Hagglund; *PID Controllers: Theory, Design and Tuning*; ISA Instrument Society of America, 1995 *(podstawy regulacji PID)*
- 2. Astrom, Hagglund; *Advanced PID Control*; ISA Instrumentation, Systems and Automation Society, 2006 *(zaawansowane regulacja PID)*
- 3. Franklin, Powell, Emami-Naeini; *Feedback control of dynamic systems*, Pearson Education Inc, Upper Saddle River, New Jersey 2006 *(przegląd metod projektowania)*
- 4. Czemplik Anna, *Analiza i symulacja układów dynamiki na przykładach obiektów cieplnych, hydraulicznych, elektrycznych i mechanicznych*; wersja robocza (skrypt 1 do MUD)
- 5. Czemplik Anna, *Metodologia symulacyjnych badań dynamiki obiektów z zastosowaniem pakietów Matlab i Scilab*; wersja robocza (skrypt 2 do MUD)
- 6. Czemplik Anna, *"Scilab i Matlab podstawowe zastosowania inżynierskie"*, Dolnośląska Biblioteka Cyfrowa, 2012 (ISBN 978–83–7493–714–6)
- 7. Czemplik Anna, "Praktyczne wprowadzenie do opisu, analizy i symulacji dynamiki obiektów", Dolnośląska Biblioteka Cyfrowa, 2012 (ISBN 978-83-7493-689-7)
- 8. Czemplik Anna, *Modele dynamiki układów fizycznych dla inżynierów*, WNT, Warszawa 2008
- 9. Halawa J.; *Symulacja i komputerowe projektowanie dynamiki układów sterowania*, Oficyna Wyd. PWr, Wrocław 2007 *(podstawy teoretyczne i symulacja)*

Dodać chrakterystykę poszczególnych pozycji?

#### *A.1.1 Przybliżone wartości własności materiałów na potrzeby analizowanych obiektów* **Tab. II-1. Własności substancji**

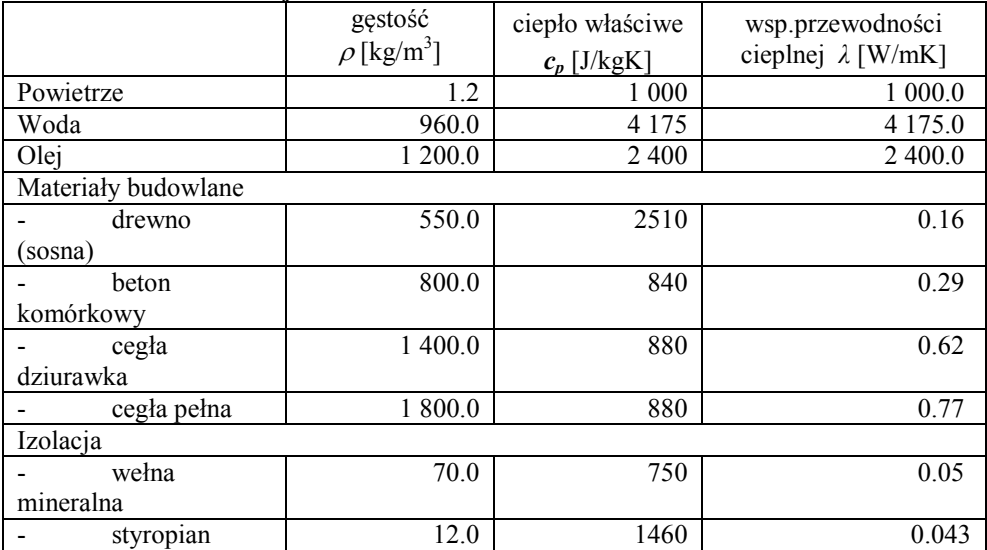

## **B. Metody doboru nastaw**

#### **B.1. Dobór nastaw na podstawie modelu FOTD**

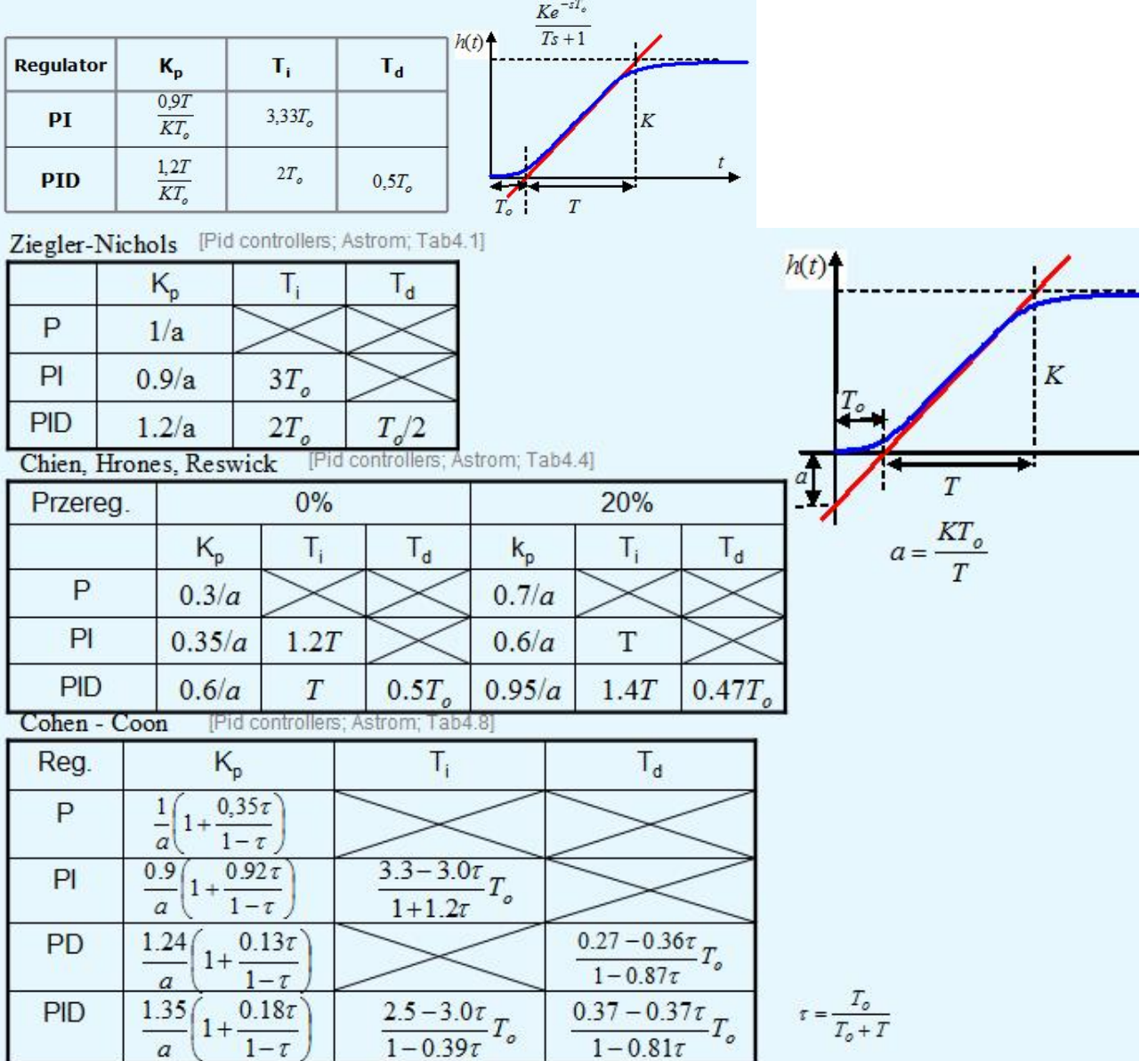

| Kr.                    | $\mathbb{R}$   | Optymalne nastawy |                 |          | Wskaźnik jakości |                             |                             |                            |
|------------------------|----------------|-------------------|-----------------|----------|------------------|-----------------------------|-----------------------------|----------------------------|
|                        |                | $K_{p}$           | $T_i$           | $T_d$    | $rac{t_r}{T_0}$  | $\frac{e_1}{k A_z}$         | $e_{u}$<br>$\overline{kA,}$ | $I_{JSEmin}$<br>$T_0 kA_z$ |
| $\mathbf{a}$           | $\overline{P}$ | 0.3<br>$kT_0/T$   |                 |          | 4.5              | $T_0/T$<br>$0.3 + T_0/T$    | $T_0/T$<br>$0.3 + T_0/T$    |                            |
|                        | PI             | 0.6<br>$kT_0/T$   | $0.8T_0 + 0.5T$ |          | 8                | $0.1 + T_0/T$               |                             |                            |
|                        | PID            | 0.95<br>$kT_0/T$  | $2.4T_0$        | $0.4T_0$ | 5.5              | $0.06 + 0.84T_0/T$          | $\mathbf{0}$                |                            |
| $\mathbf b$<br>$(t_t)$ | $\overline{P}$ | 0.7<br>$kT_0/T$   |                 |          | 6.5              | $1.2T_0/T$<br>$0.7 + T_0/T$ | $T_0/T$<br>$0.7 + T_0/T$    |                            |
|                        | PI             | 0.7<br>$kT_0/T$   | $T_0 + 0.3T$    |          | 12               | $0.05 + 0.95T_0/T$          | $\bf{0}$                    |                            |
|                        | PID            | 1.2<br>$kT_0/T$   | $2.0T_0$        | $0.4T_0$ |                  | $0.05 + 0.78T_0/T$          | $\overline{0}$              |                            |
| $\mathbf{c}$           | $\mathbf{P}$   |                   |                 |          |                  |                             |                             |                            |
|                        | PI             | 1.0<br>$kT_0/T$   | $T_0 + 0.35T$   |          | 16               | $0.03 + 0.9T_0/T$           |                             | $0.03 + 0.5T_0/T$          |
|                        | PID            | 1.4<br>$kT_0/T$   | $1.3T_0$        | $0.5T_0$ | 10               | $0.05 + 0.7T_0/T$           |                             | $0.07 + 0.22T_0/T$         |

**B.2. Dobór nastaw zoptymalizowanych**

 $G = \frac{ke^{-T_0 s}}{Ts + 1}$ 

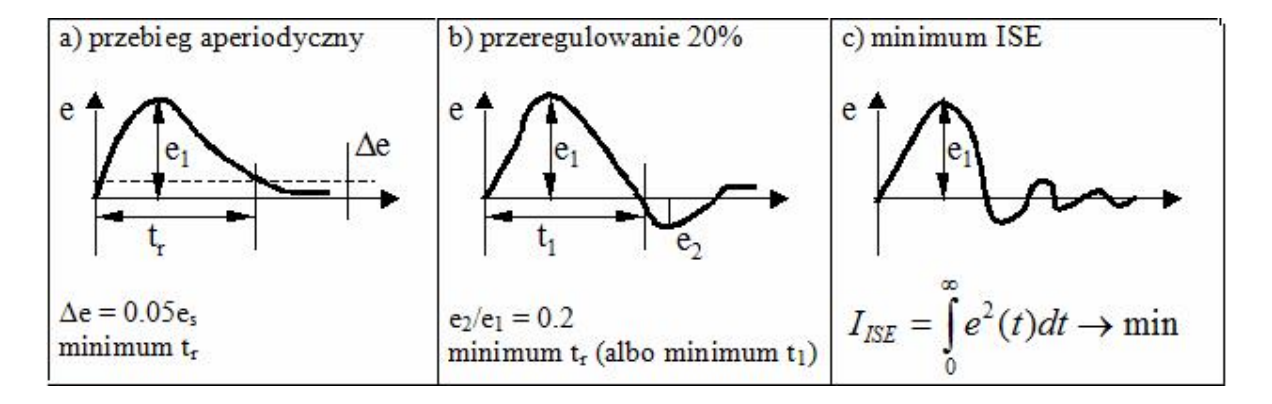